## **SCHOOL CASH ONLINE USER GUIDE FOR STAFF**

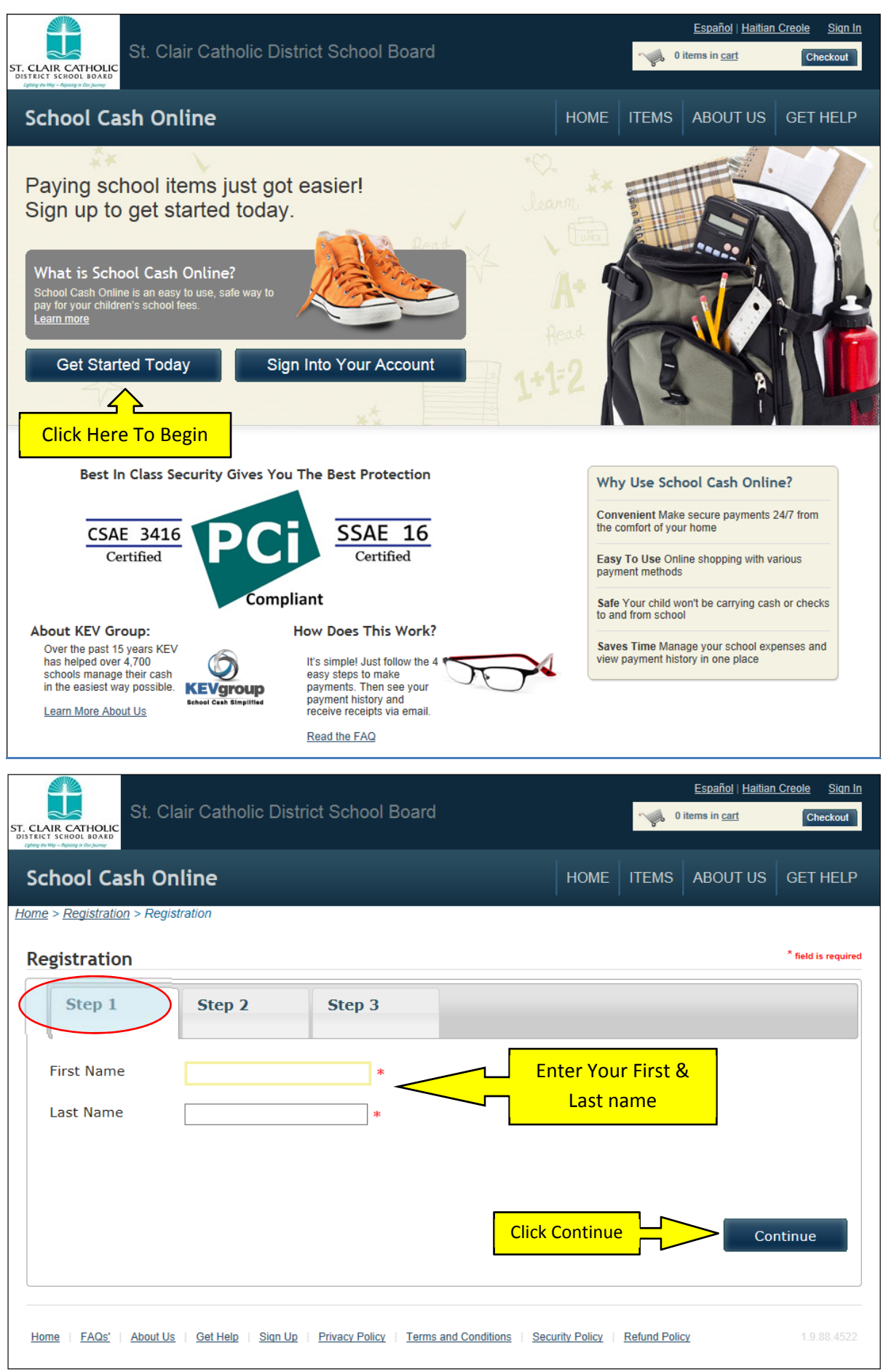

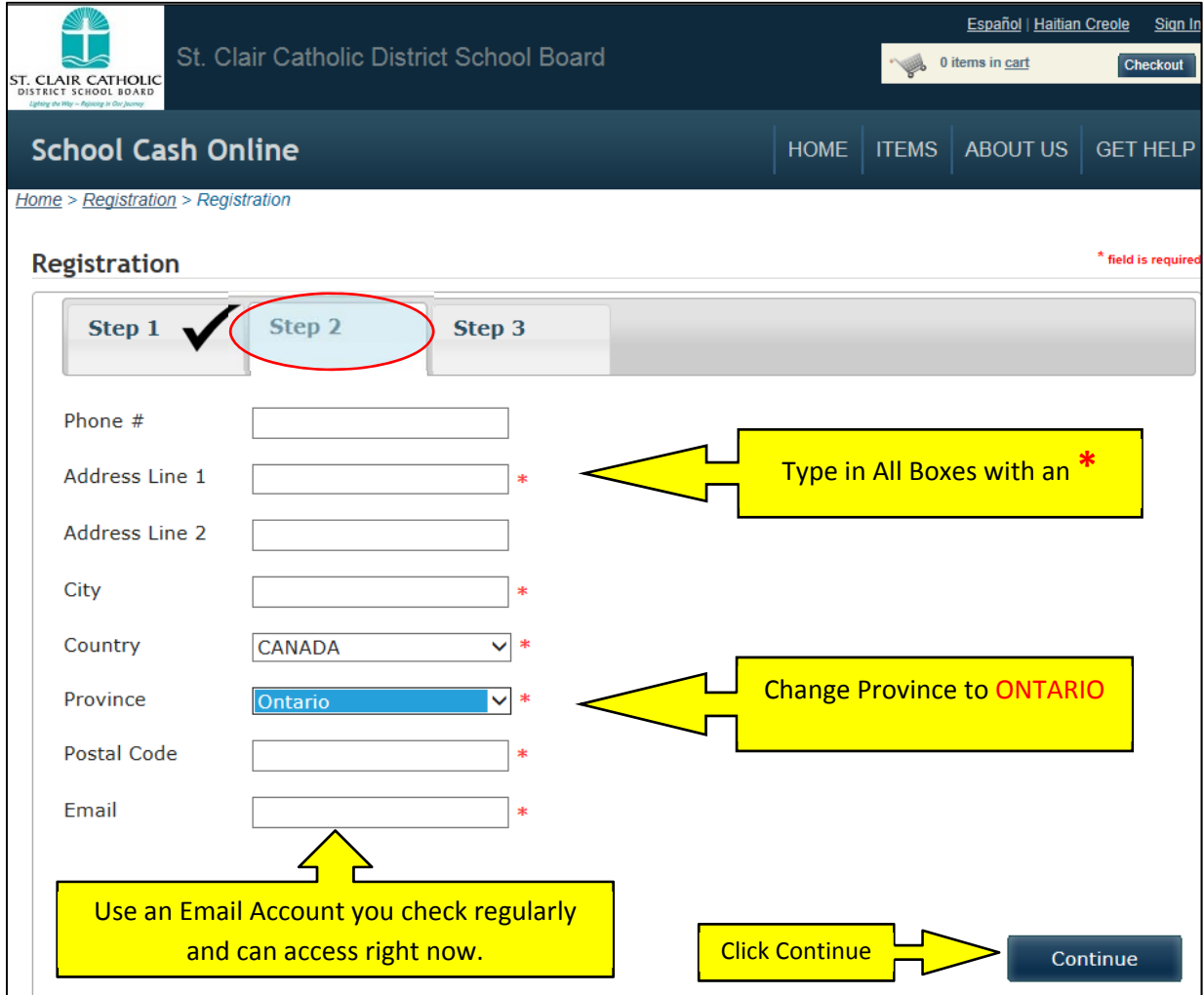

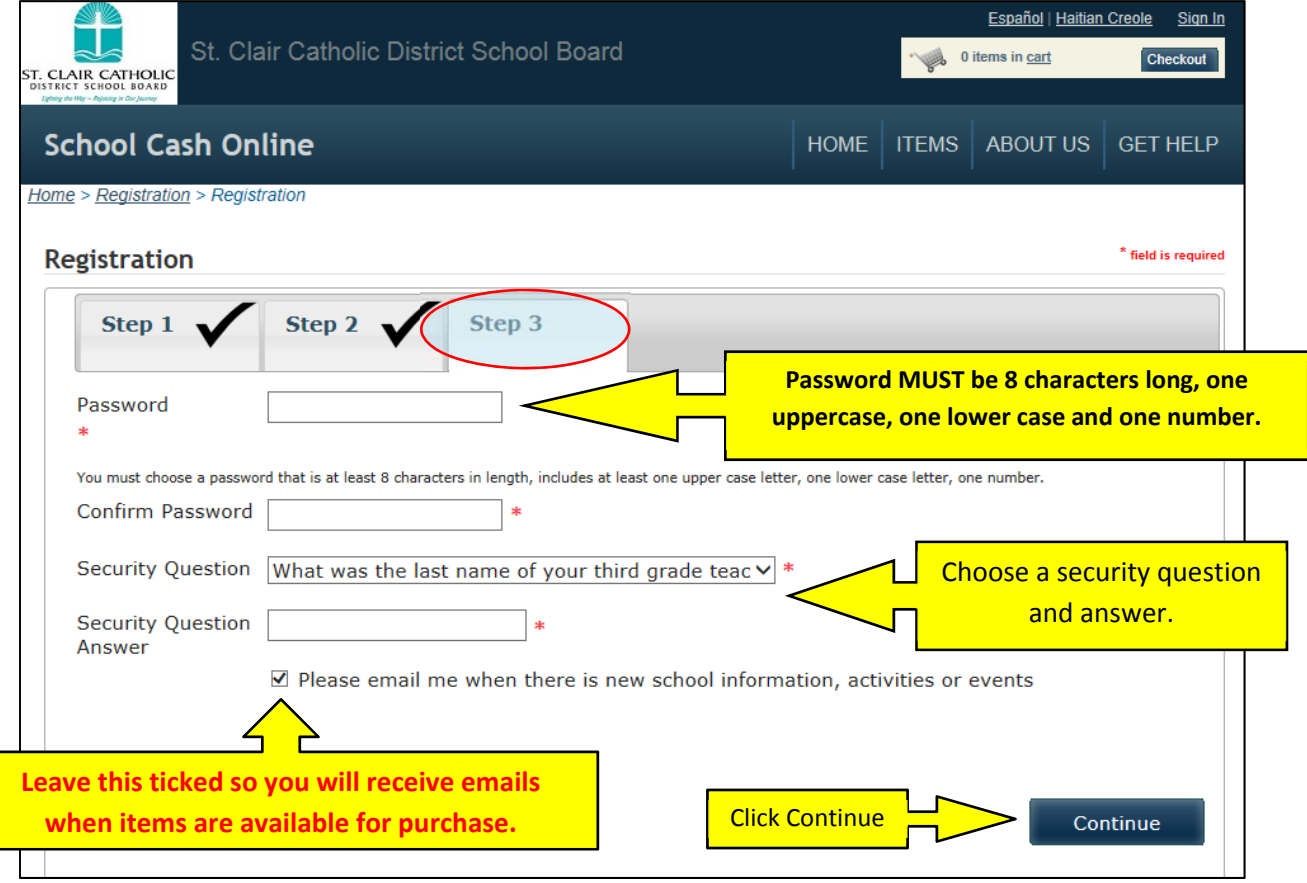

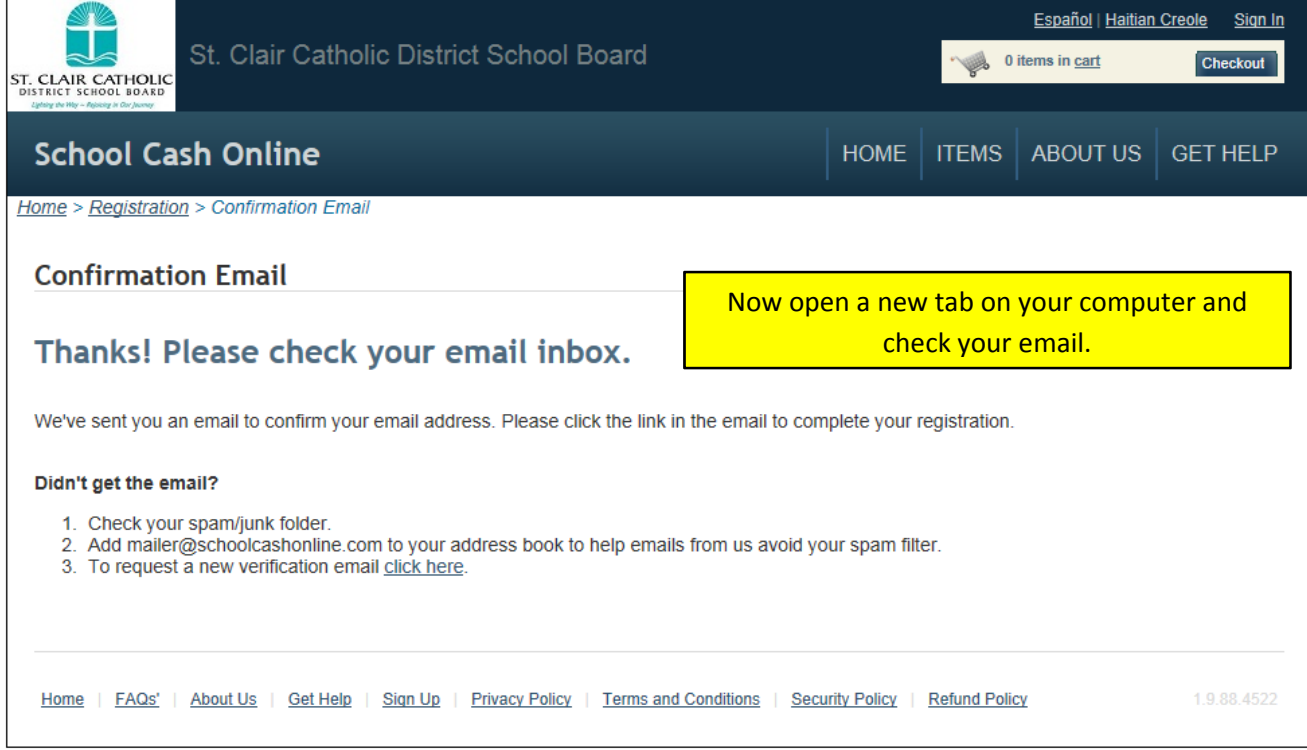

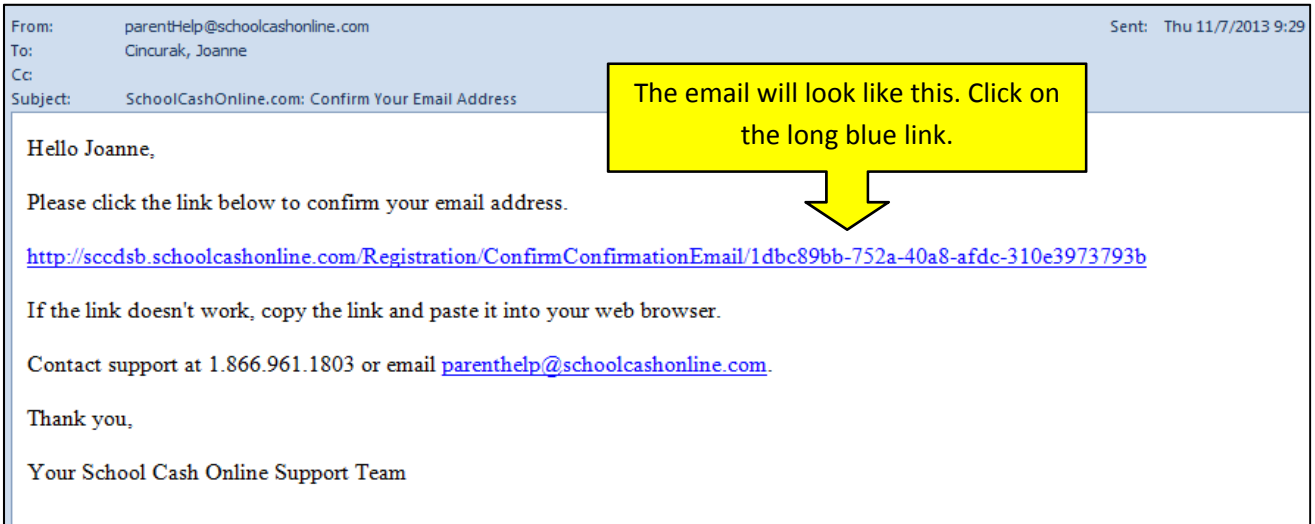

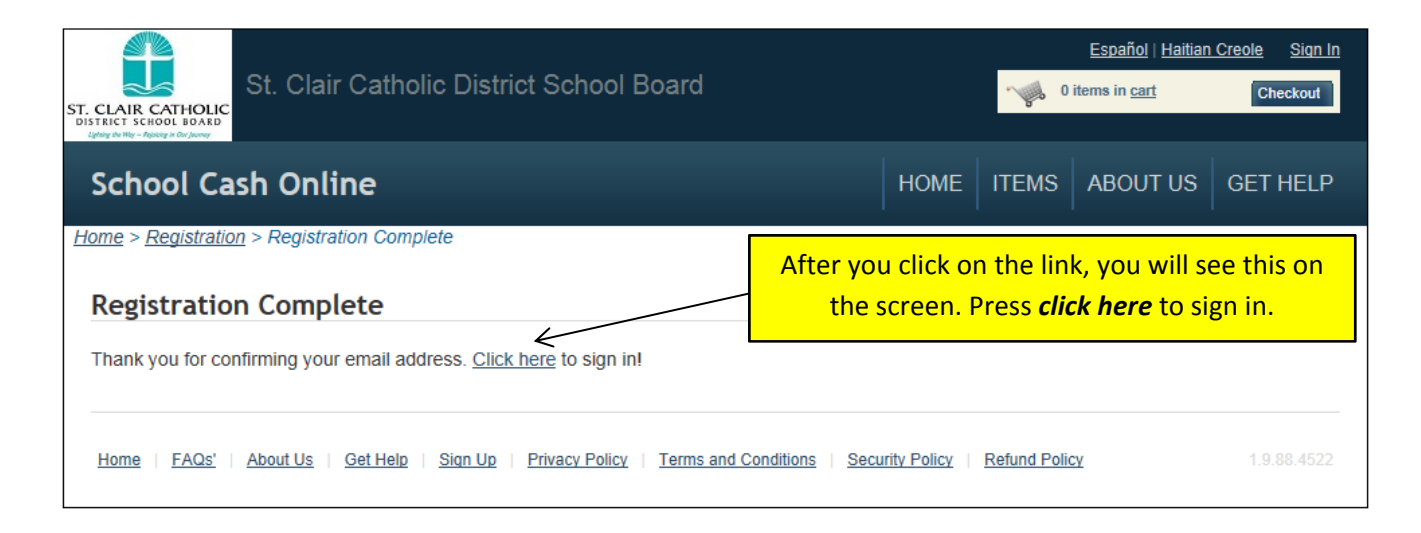

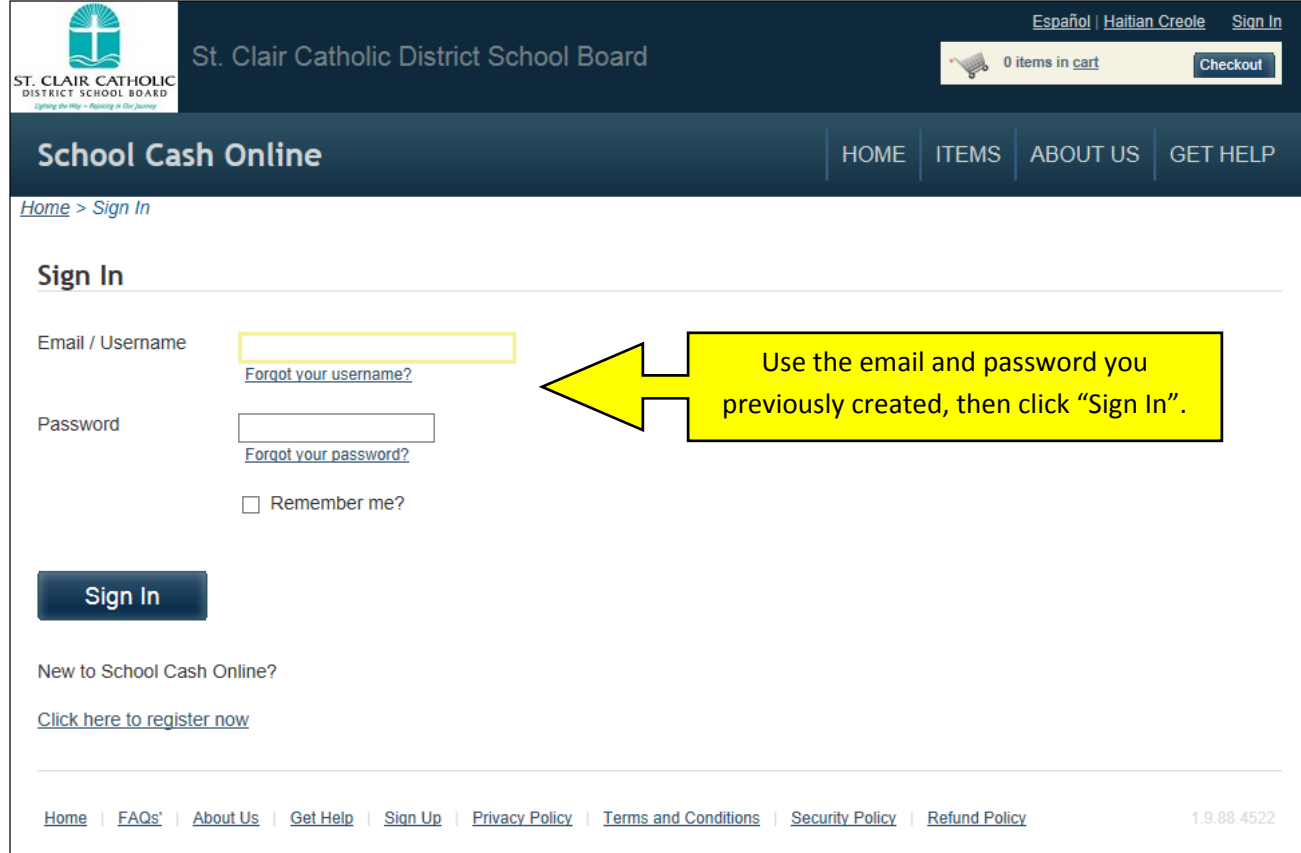

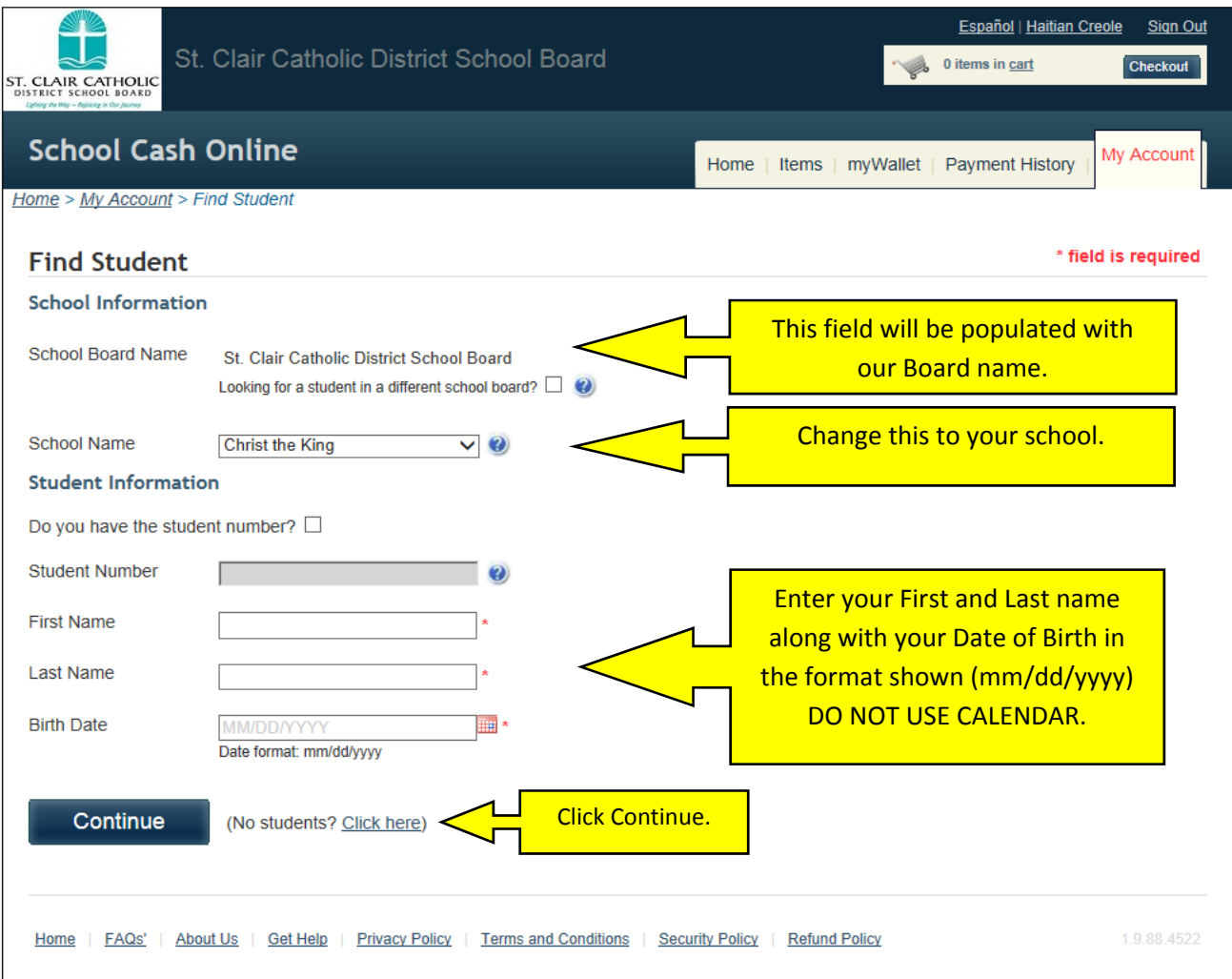

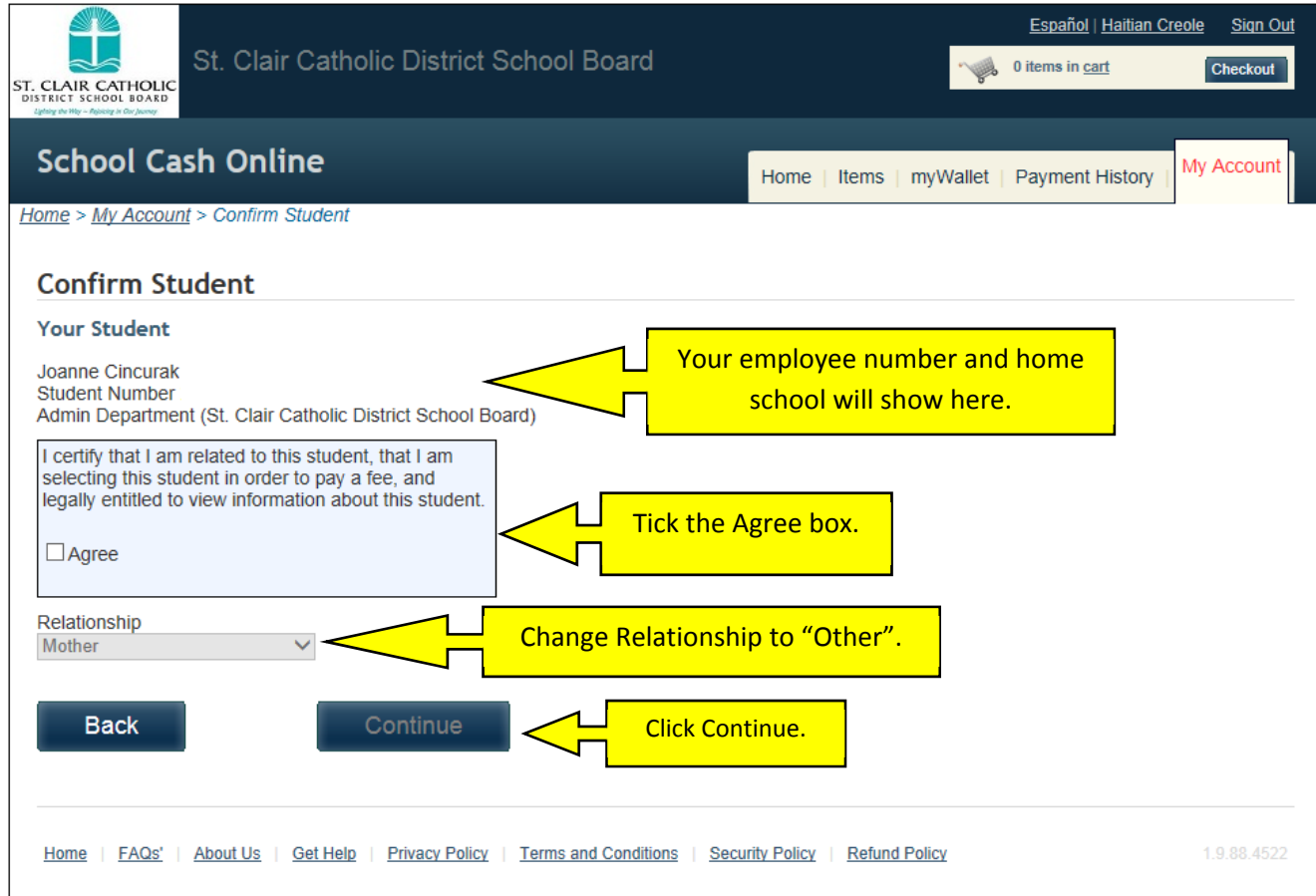

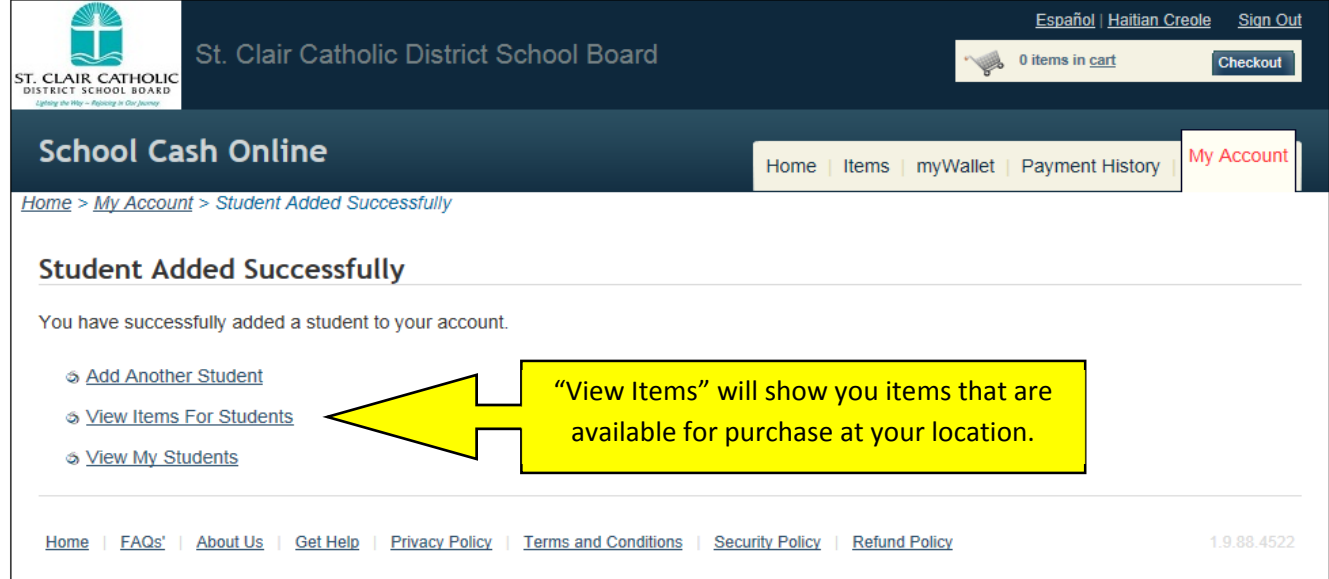

## **IMPORTANT TIP WHEN CHECKING OUT OF A PURCHASE:**

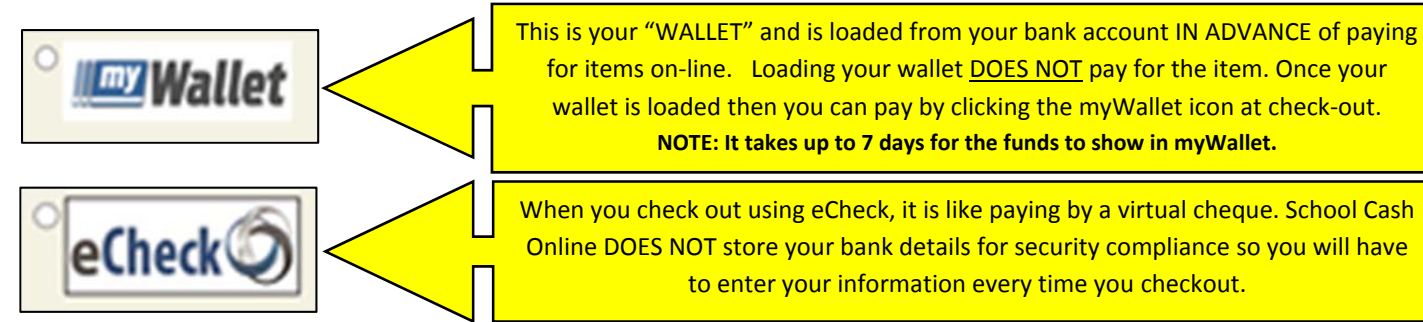